# **pixbet como ver minhas apostas**

- 1. pixbet como ver minhas apostas
- 2. pixbet como ver minhas apostas :grêmio novorizontino x crb palpite
- 3. pixbet como ver minhas apostas :poker go free

### **pixbet como ver minhas apostas**

#### Resumo:

**pixbet como ver minhas apostas : Inscreva-se em fauna.vet.br para uma experiência de apostas única! Ganhe um bônus exclusivo e comece a ganhar agora!**  contente:

==============================

- Para sacar o dinheiro da pixbet como ver minhas apostas conta Pixbet, siga as etapas abaixo:
- 1. Faça login em pixbet como ver minhas apostas conta Pixbet usando suas credenciais.
- 2. Clique em "Minha conta" no canto superior direito da tela.
- 3. Selecione "Extrato" no menu à esquerda.

#### [mt esporte bet](https://www.dimen.com.br/mt-esporte-bet-2024-07-27-id-35956.html)

### **pixbet como ver minhas apostas**

Você está procurando uma maneira de entrar no bate-papo ao vivo do PixBet? Bem, você veio para o lugar certo! Neste artigo vamos mostrar instruções passo a Passo sobre como fazer exatamente isso.

#### **pixbet como ver minhas apostas**

O primeiro passo para entrar no bate-papo ao vivo do PixBet é acessar o site da PIXBET. Você pode fazer isso abrindo um navegador e navegando pelo website de uma página web chamada pixbet WEB

- Abra um navegador da Web como o Google Chrome, Mozilla Firefox ou Safari.
- Tip[obet nacional ganha dinheiro de verdaden](/bet-nacional-ganha-dinheiro-de-verdade-2024-07-27-id-8795.html)a barra de endereços e pressione Enter.
- Agora você deve estar no site do PixBet.

### **Passo 2: Clique no botão Chat ao Vivo.**

Quando você estiver no site do PixBet, precisará clicar em pixbet como ver minhas apostas um botão de bate-papo ao vivo. Este ícone geralmente está localizado na parte inferior direita da tela />

Veja como fazer isso:

- Desça até o final da página.
- Clique no botão "Live Chat".

#### **Passo 3: Espere por um representante.**

Depois de clicar no botão chat ao vivo, você precisará esperar que um representante responda à pixbet como ver minhas apostas solicitação. Isso pode levar alguns minutos dependendo do

número da fila pela frente

Enquanto você está esperando, pode tirar um momento para preparar quaisquer perguntas ou preocupações que possa ter com o representante.

#### **Passo 4: Converse com um representante.**

Uma vez que um representante esteja disponível, você poderá começar a conversar com eles. Eles poderão ajudá-lo em pixbet como ver minhas apostas quaisquer perguntas ou preocupações e resolver qualquer problema possível de pixbet como ver minhas apostas vida útil Aqui está um exemplo de uma conversa por chat que você pode ter com o representante da

PixBet: **Você: Representante:**

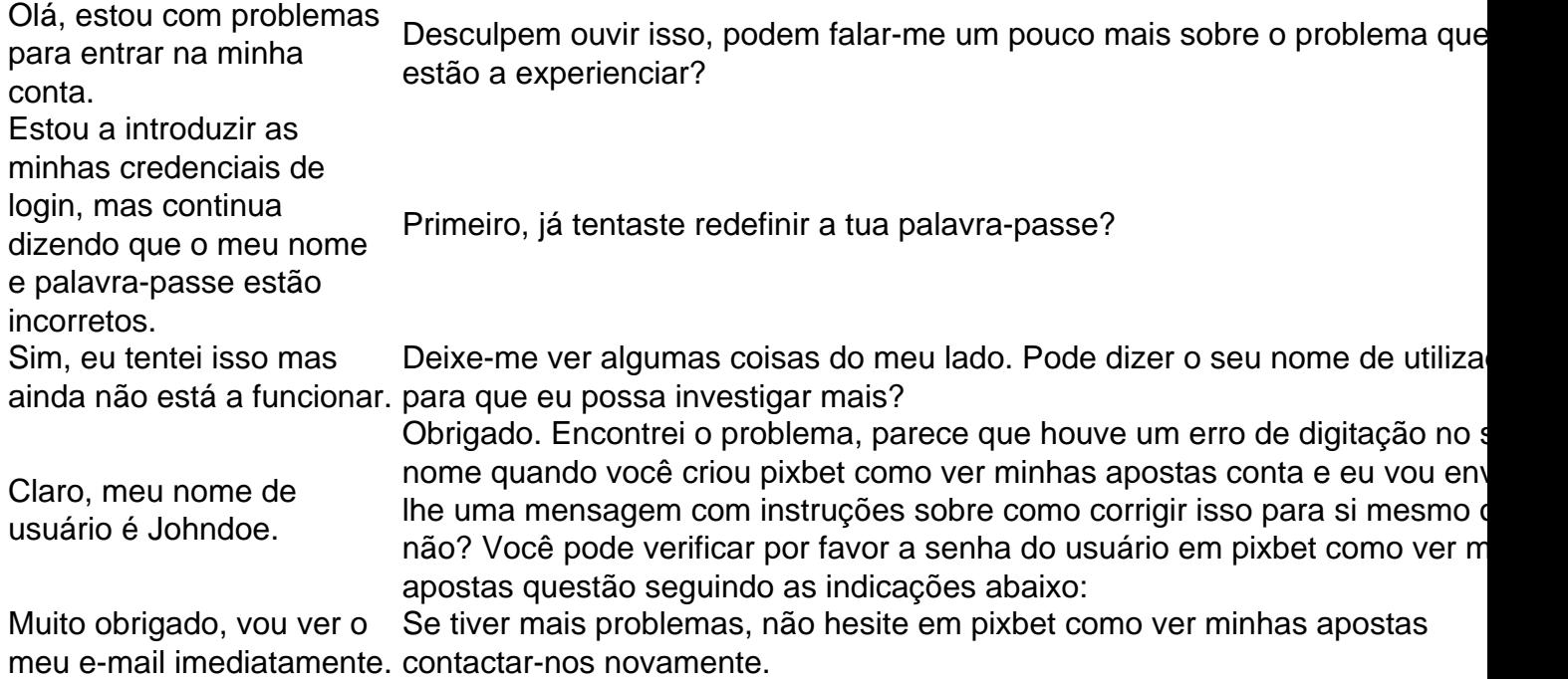

### **Conclusão**

E é isso! Com estes passos simples, agora você deve ser capaz de entrar no bate-papo ao vivo do PixBet e obter assistência com um representante. Lembremse que são pacientes para ter todas as informações necessárias prontas a tornar o processo tão suave quanto possível Esperamos que este artigo tenha sido útil. Se você tiver mais dúvidas ou preocupações, não hesite em pixbet como ver minhas apostas entrar para contato conosco

## **pixbet como ver minhas apostas :grêmio novorizontino x crb palpite**

## **pixbet como ver minhas apostas**

A Pixbet é uma casa de apostas online que oferece diferentes modalidades esportivas e de cassino. Com opções exclusivas de depósitos e saques rápidos, ela é uma opção ideal para apostadores no Brasil.

### **pixbet como ver minhas apostas**

twitter/etc/.twitter?twitter!!?.#etc!etc!.??twitter?.twitter!.!?!?!?.?".twitter..??"./.?.".etc.(etc.).etc".etc). etc.".!

Aposta no Par ou Ímpar paga 1 para 1. Coluna ou aposta em pixbet como ver minhas apostas 12 números. Paga 2 para 2.Paga 1para 1, Coluna/ aposta

par ou impa paga 2 por 12.paga2 por 1 e 1 paga.Aposto no ponto.Oposta.Par ou Imp paga.Canal ou apostar em pixbet como ver minhas apostas 13

os e 12 ou 12/12/13 ou

## **pixbet como ver minhas apostas :poker go free**

# **Delaney Mack e a Equipe de Vigilantes da Comunidade Nuxalk: Guardiões da Água e da Terra**

Delaney Mack está ansiosa para 5 pixbet como ver minhas apostas primeira viagem de captura de armadilhas de caranguejo e está um pouco nervosa porque não sabe o que esperar. 5 Mack, o novo membro da Guarda Nuxalk Watchmen, teve meses de treinamento para o trabalho multifacetado, que pode incluir o 5 resgate de um kayakista, a amostragem de oceanos ou a monitoração de uma operação madeireira. No entanto, puxar caranguejos de 5 100 pés do leito do mar não estava no manual.

No entanto, a operação de quatro pessoas está funcionando bem pixbet como ver minhas apostas 5 breve. A pesquisa de caranguejos é uma parte vital do seu trabalho como guardiões desso território Indígena na província canadense 5 da Colúmbia Britânica. Foi iniciado há mais de 15 anos pixbet como ver minhas apostas resposta à pesca comercial pesada de caranguejos pixbet como ver minhas apostas uma 5 área pixbet como ver minhas apostas que o governo federal realizou pouca monitoração independente para determinar se uma pesca é sustentável.

Trata-se do trabalho clássico 5 de guarda: monitoramento remoto de trabalho de importância imediata para uma pequena comunidade, além da visão de administradores de agências 5 governamentais subfinanciadas e subpessoalizadas.

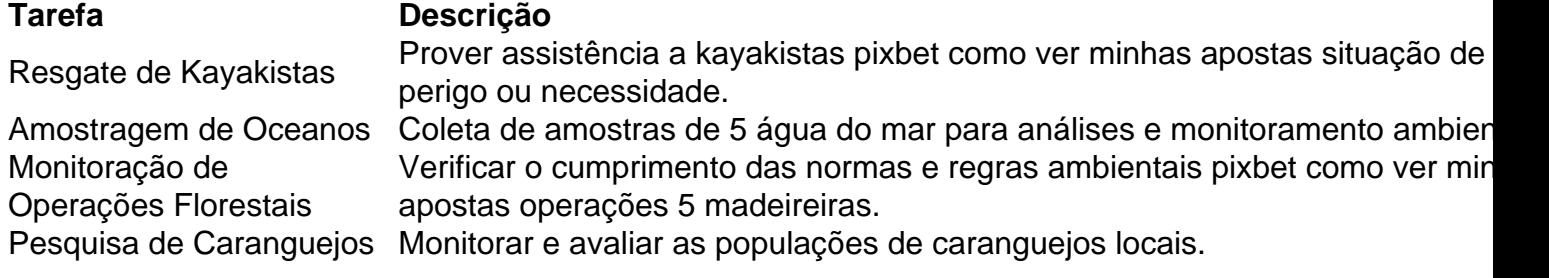

Os vigilantes são os olhos e ouvidos da comunidade Indígena nas 5 terras e águas do território da nação Nuxalk, que abrangem cerca de 18.000 km² (7.000 milhas quadradas), equivalente ao tamanho 5 do Kuwait, na costa central da Colúmbia Britânica, perto da cidade de Bella Coola, 430 quilômetros noroeste de Vancouver.

Author: fauna.vet.br Subject: pixbet como ver minhas apostas Keywords: pixbet como ver minhas apostas Update: 2024/7/27 8:39:58